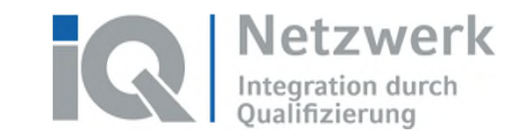

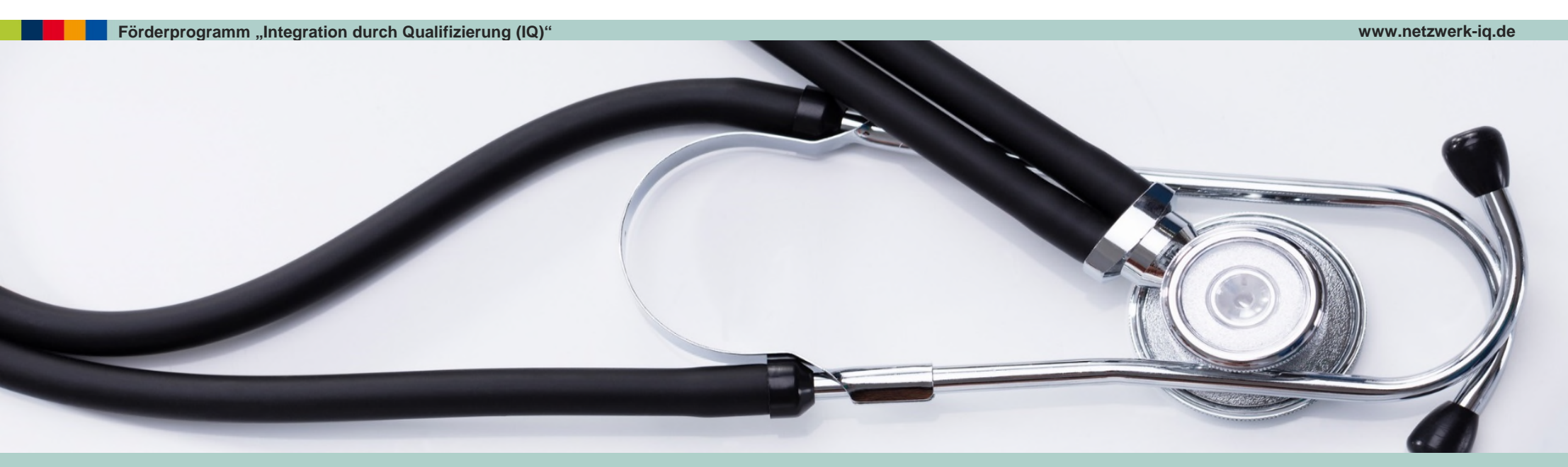

# **Digitale Lehr- und Lernformate im Projekt IQmed MV – Prozesswissen und Produkte**

Danny Bever, Birke Dockhorn und Silke Stock Rostock, 23.11.2021

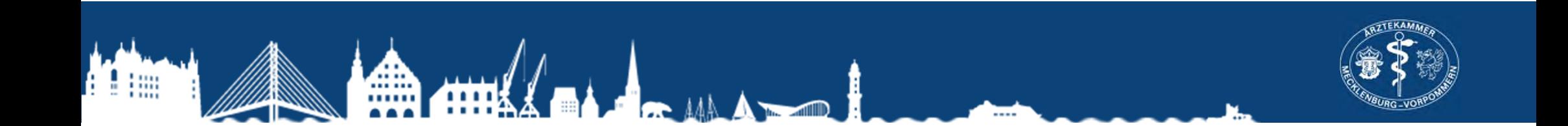

#### **Agenda**

- **"Wat mutt, dat mutt."**
	- → **Vorüberlegungen und Konzepte**
- **.** "Nu ma Budder bei die Fische."
	- → **Produkte**
		- » **Digitale Lehr-/Lernszenarien**
		- » **E-Learning-Module (WBTs)**
		- » **Filme**
		- » **E-Lectures**
- **"Na denn man tau."**
	- → **Transfer**

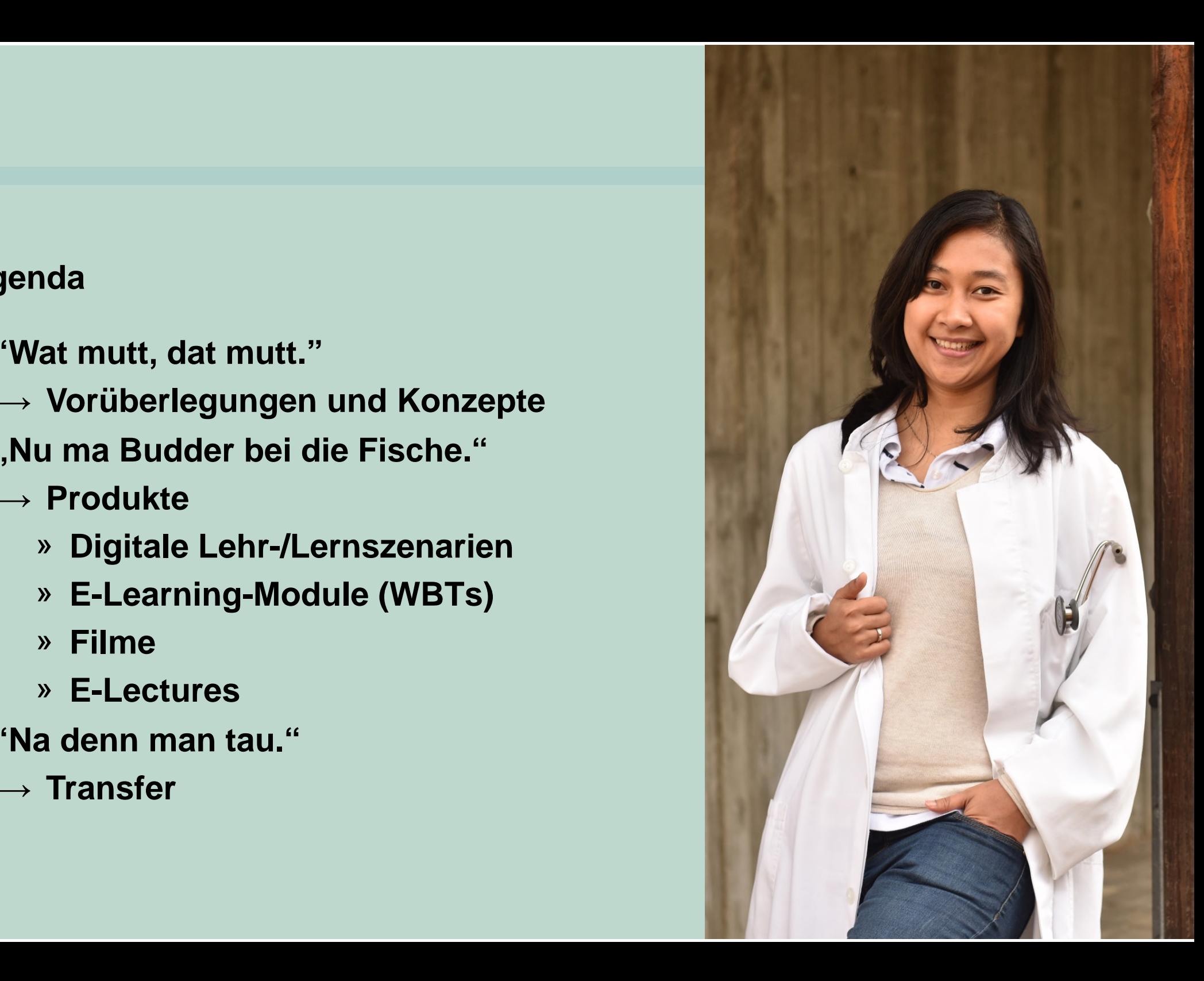

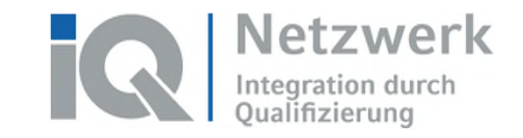

Förderprogramm "Integration durch Qualifizierung (IQ)" www.netzwerk-iq.de

# **Vorüberlegungen und Konzepte**

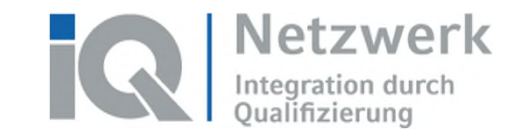

- **1. Förderphase: Vorbereitung auf die Fachsprachenprüfung** 
	- $\rightarrow$  Ermittlung zielgruppenrelevanter Kompetenzen und Inhalte
		- » Hospitation und standardisierte Befragung (FSP und Kliniken)
	- $\rightarrow$  Entwicklung des Curriculums (Basis: Blended Learning)
	- $\rightarrow$  Sondierung des verfügbaren Lehr-/Lernmaterials (Passgenauigkeit etc.)
		- » Entscheidung zu eigener Produktion
	- $\rightarrow$  Kooperationen
		- » Sprachenzentrum der Universität Rostock
		- » ChIA (International Academy an der Charité Berlin)
		- » RoMeTz (Rostocker Mediziner Trainingszentrum)

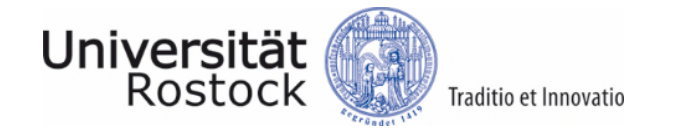

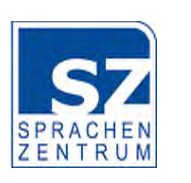

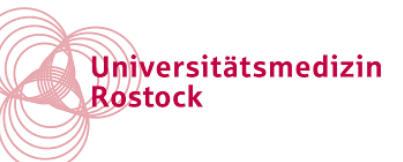

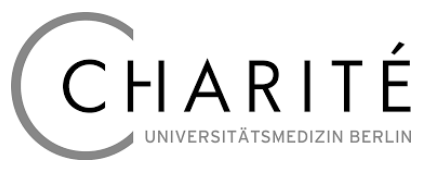

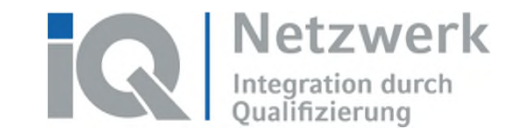

## **1. Förderphase: Blended-Learning-Konzept**

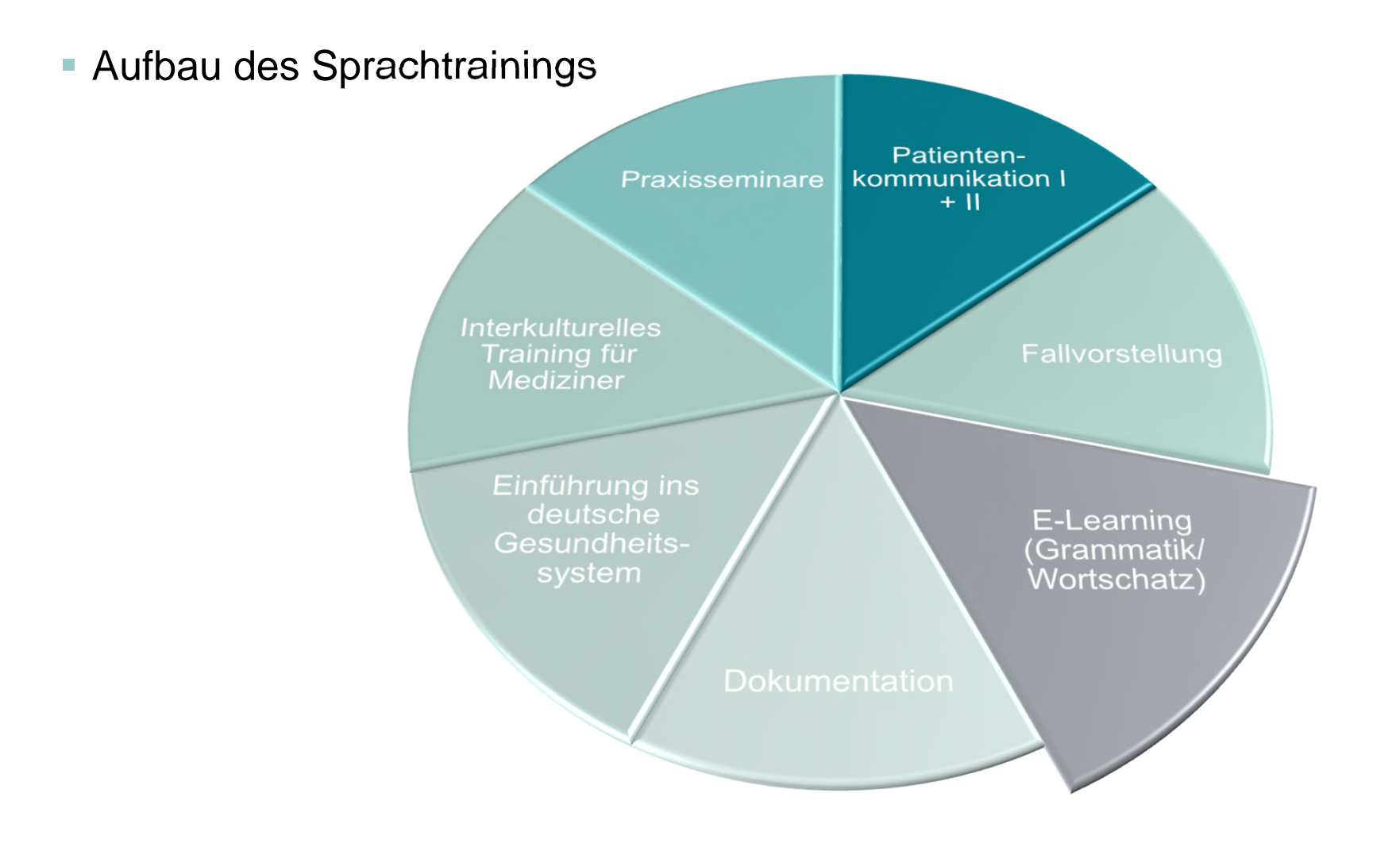

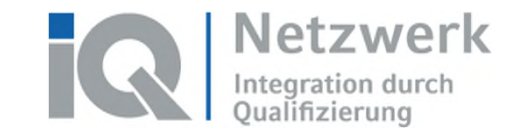

- **2. Förderphase: Vorbereitung auf die Kenntnisprüfung** 
	- $\rightarrow$  Entwicklung des Curriculums mit Hilfe von Fachkommissionen (Refresher mit Orientierung an Standards des 3. Staatsexamens)
	- $\rightarrow$  Berücksichtigung der Arztrollen nach dem NKLM (Nationaler Kompetenzbasierter Lernzielkatalog Medizin)
	- $\rightarrow$  Materialsondierung

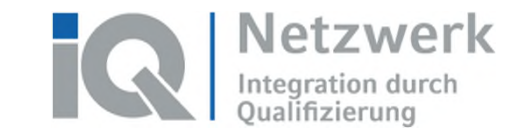

 NKLM (Nationaler Kompetenzbasierter Lernzielkatalog Medizin) als Grundlage der inhaltlichen Ausrichtung

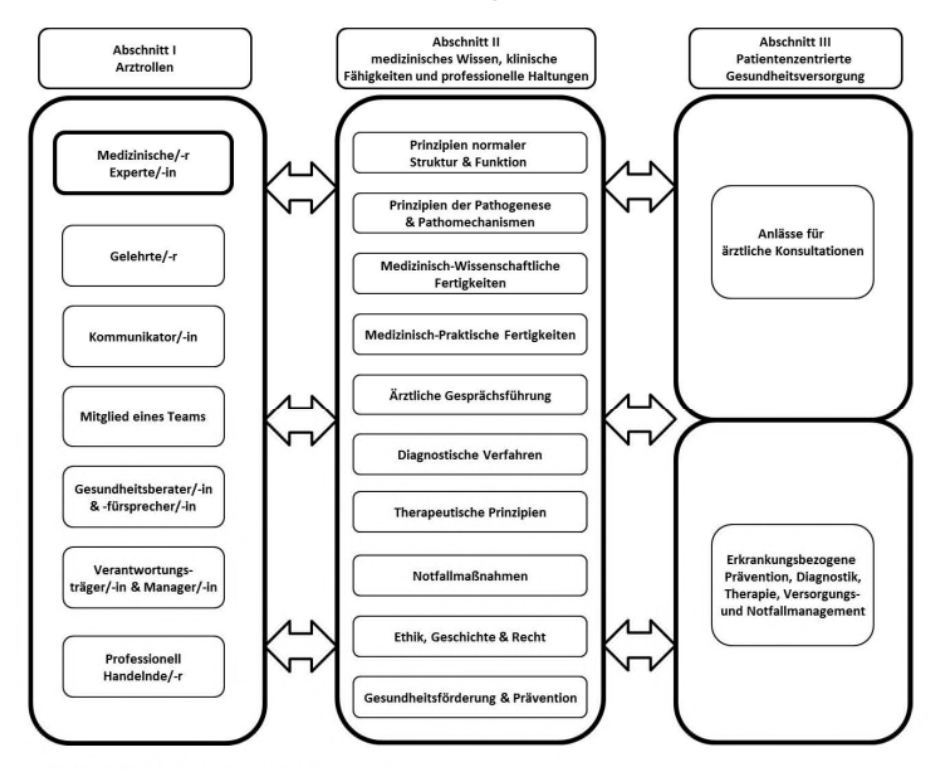

Abb. 3 Gliederungsübersicht des NKLM

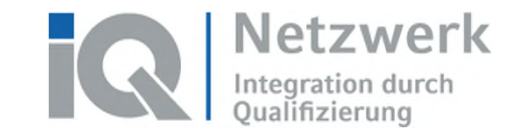

- Ausbau der Kooperationen
	- $\rightarrow$  Universitätsmedizin Rostock: RoSaNa (Rostocker Simulationsanlage und Notfallausbildungszentrum)

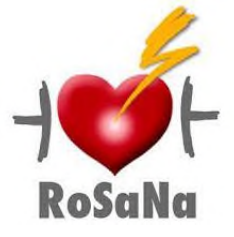

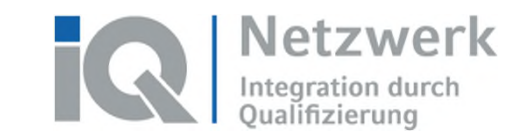

#### **Seminare** Materialproduktion E-Learning Medizinische Fachseminare: Chirurgie, Innere Medizin, Notfallmedizin, Radiologie, Anästhesie und körperliche **Untersuchung** Ärztliche Tätigkeit in Deutschland – Rechte und **Pflichten** WBTs: Empathisch Handeln Verstehen & Erfragen Dokumentieren & Berichten Lehr-/Lernmaterial: Filme E-Lectures Vorträge als pdf Arbeitsblätter **2. Förderphase: Blended-Learning-Konzept**   $\checkmark$  modularer Aufbau  $\times$  berufsbegleitend  $\times$  praxisnah & flexibel Aufbau des Kompetenztrainings

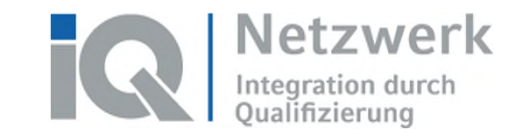

**Förderprogramm "Integration durch Qualifizierung (IQ)" www.netzwerk-iq.de**

# **Produkte: Digitale Szenarien und Material**

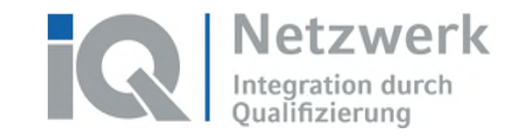

### **Online Lernumgebung**

- **LMS ILIAS:** 
	- $\rightarrow$  Online-Seminare (mit Adobe Connect) in virtueller Präsenz
	- $\rightarrow$  Hybridveranstaltungen  $\rightarrow$  Präsenzveranstaltung mit der Möglichkeit zur virtuellen Teilnahme
	- $\rightarrow$  Zusatzmaterial
	- $\rightarrow$  WBTs

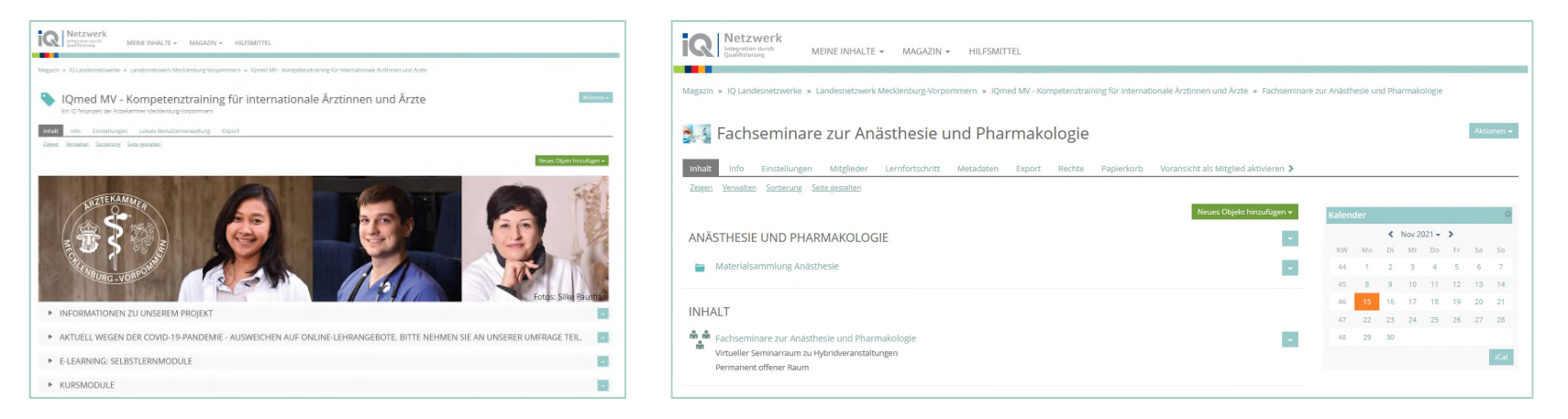

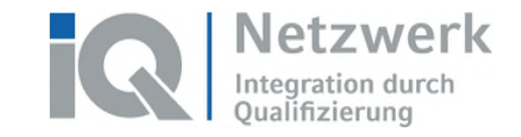

#### **Digitale Lehr- und Lernformate**

- **Online- und Hybrid-Seminare** 
	- $\rightarrow$  Umsetzung mit Adobe Connect
	- $\rightarrow$  Anmeldung im digitalen Seminarportal der ÄK
	- $\rightarrow$  Anschaffung entsprechender Technik nötig (Mikrofon-Lautsprecher-Lösung, Kamera)

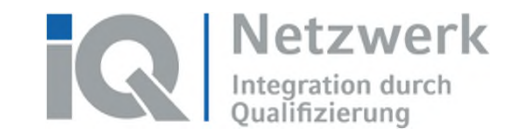

## **Digitale Lehr- und Lernformate**

- E-Learning-Module (Webbased Trainings WBTs)
	- $\rightarrow$  ursprünglich asynchrone, komplementäre Lehrangebote zum Präsenzkurs (Blended-Learning) in Vorbereitung auf die FSP
	- $\rightarrow$  heute ergänzendes Sprachlernangebot
	- $\rightarrow$  Lernziele "Patientenvorstellung" und "Dokumentation" sorgen für mehr Anbindung an die Inhalte der Kenntnisprüfung
- Mediathek
	- $\rightarrow$  Service für Dozierende
	- $\rightarrow$  Zugriff auf WBTs, Lehrvideos, Arbeitsblätter
- Anmeldeformular für WBTs und Mediathek unter: <https://www.aek-mv.de/iqmed>

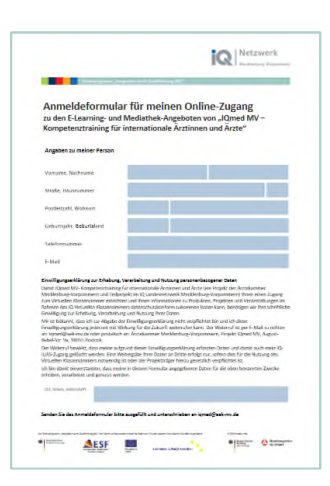

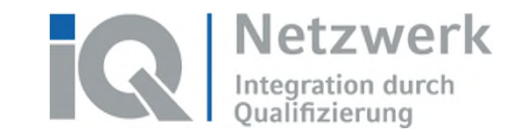

#### **Digitale Lehr- und Lernformate**

#### Anmeldezahlen WBTs (2017 bis 2021)

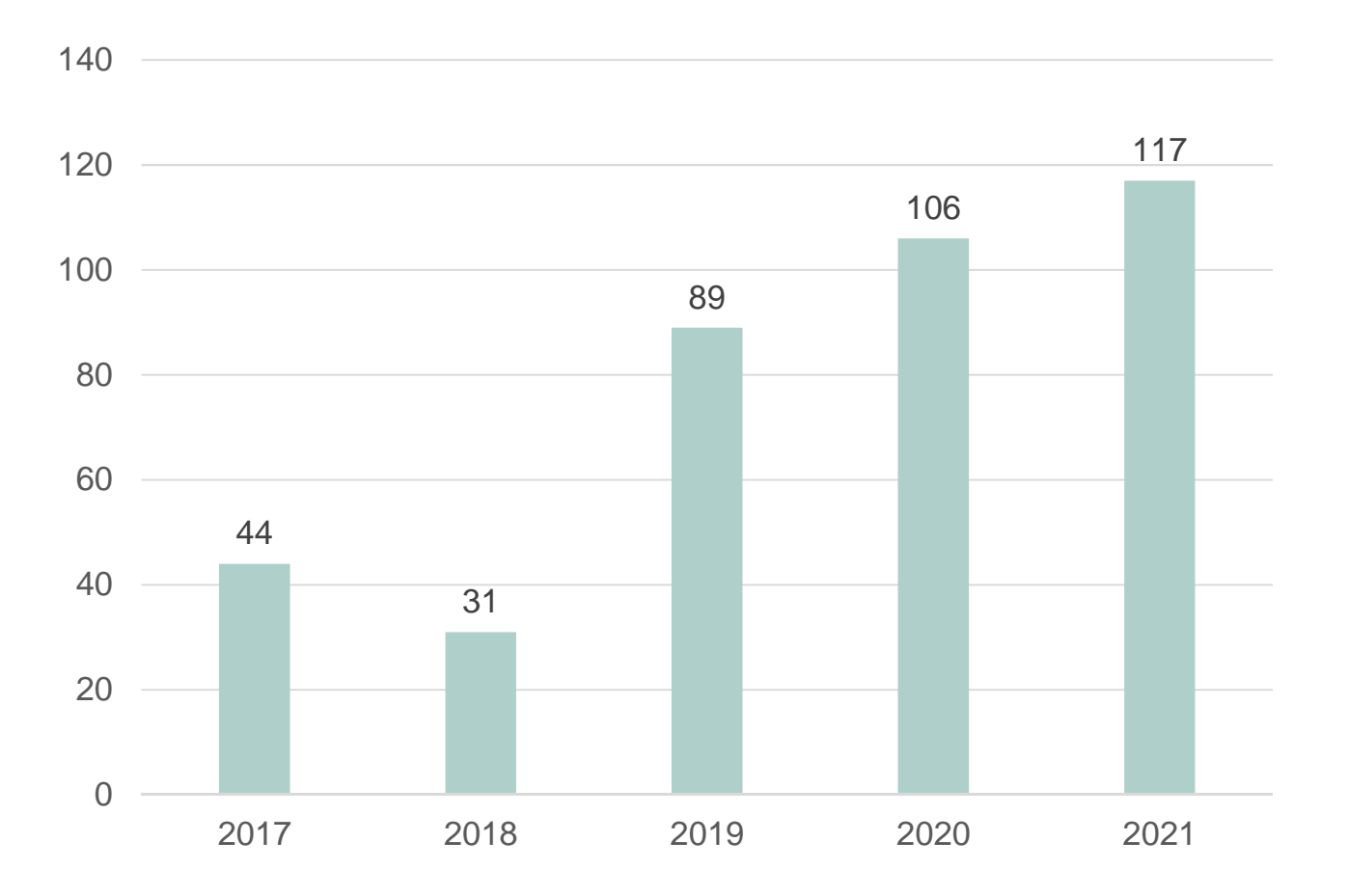

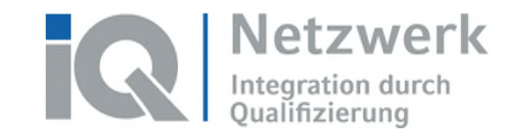

#### **Die WBTs im Detail**

- Übersicht der Module auf der Webseite der ÄK MV
	- → <https://www.aek-mv.de/iqmed>

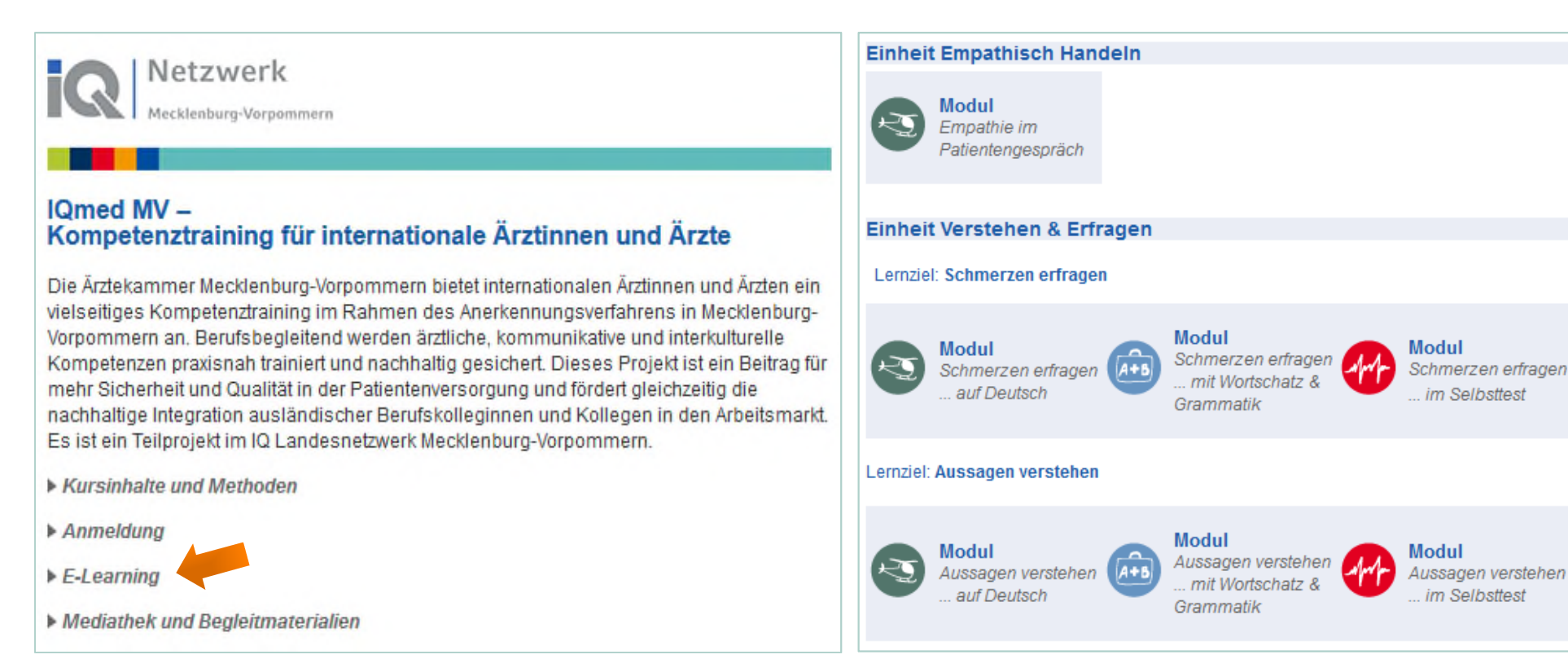

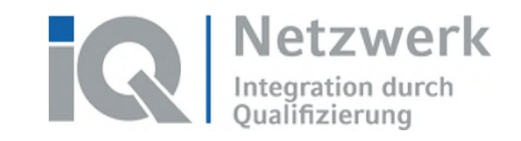

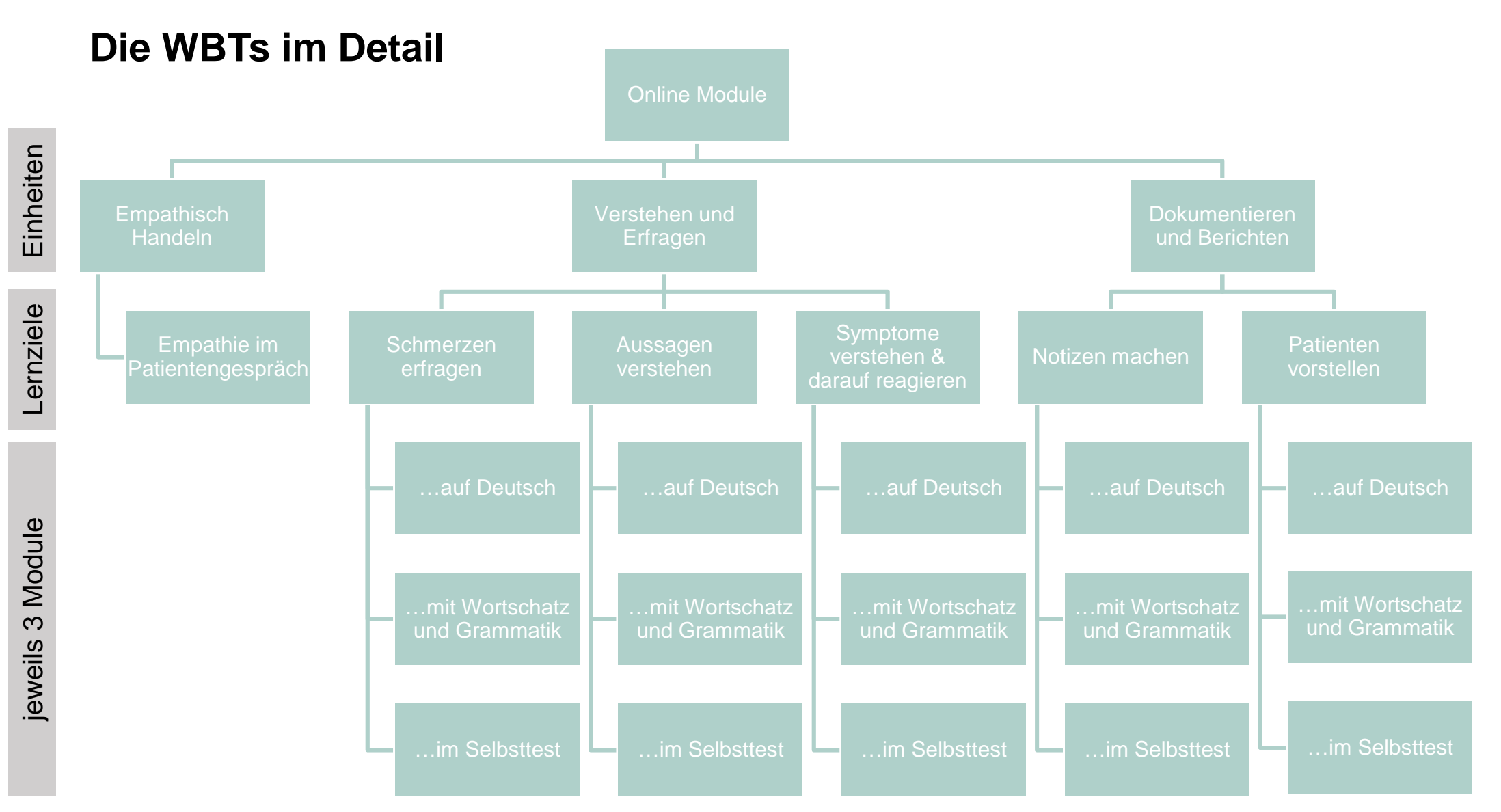

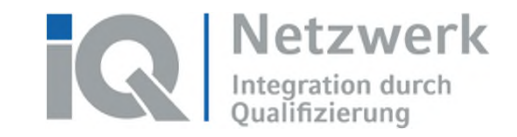

#### **Die WBTs im Detail**

- Beispiel-Modul:
	- $\rightarrow$  Einheit: Verstehen und Erfragen
		- » Lernziel: Symptome verstehen & darauf reagieren
			- o Modul 1: Symptome verstehen & darauf reagieren … auf Deutsch

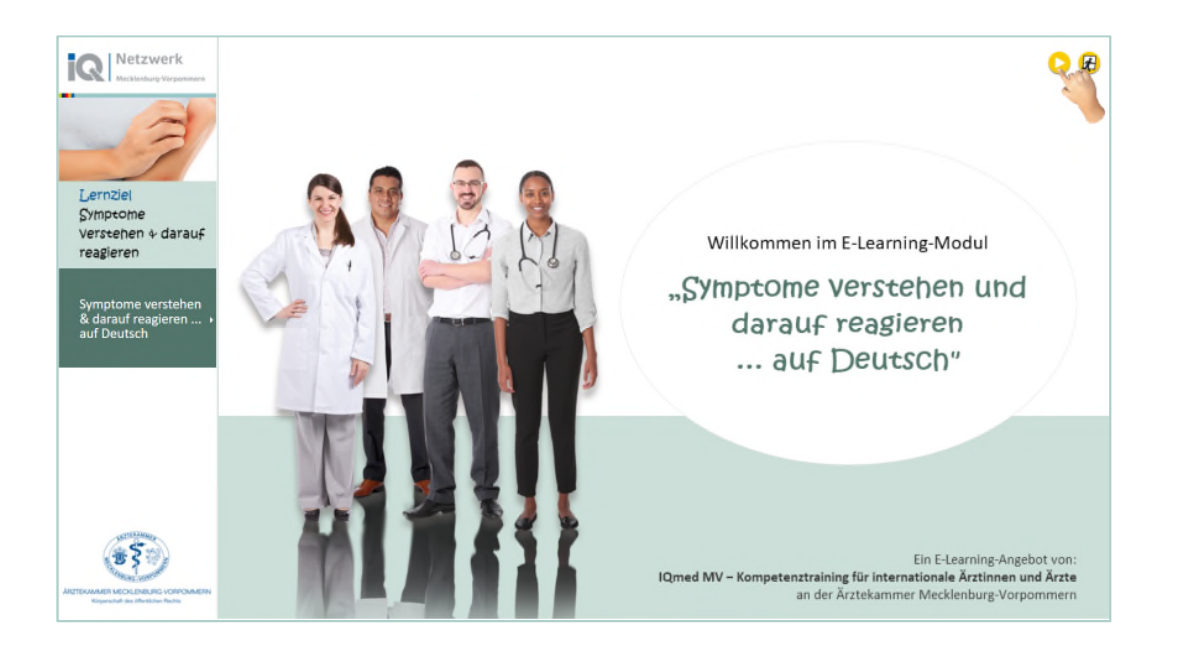

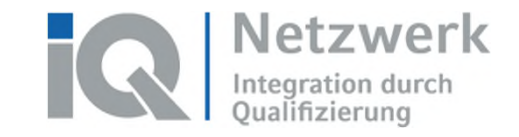

- Kurzfilm "Insult" + Begleitmaterial (Hintergründe, Unterrichtsentwürfe, Arbeitsblätter, Kopiervorlagen, Transkript)
- E-Lectures (beispielsweise zur körperlichen Untersuchung)

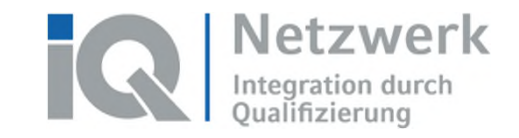

Beispiel: Intro für eine Reihe von Erklärvideos in einem Notarztkurs

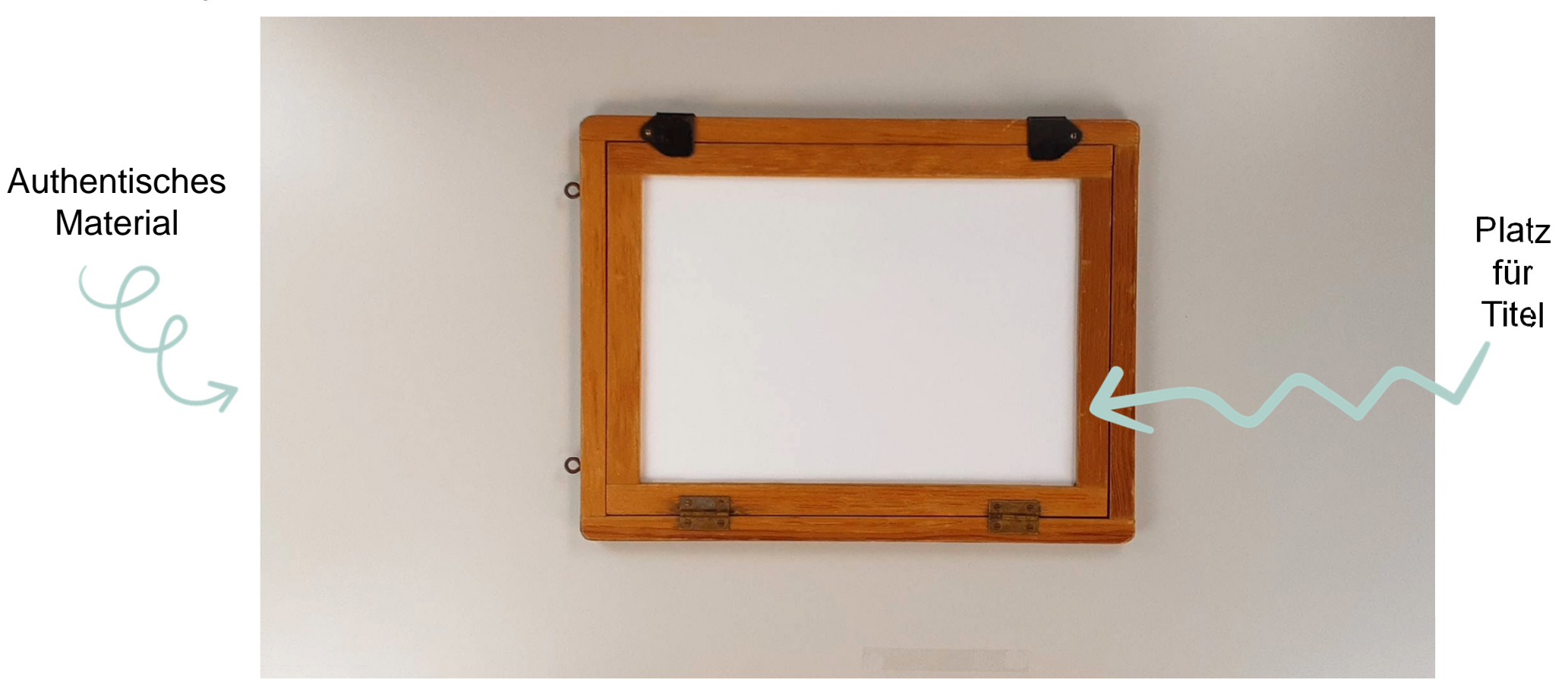

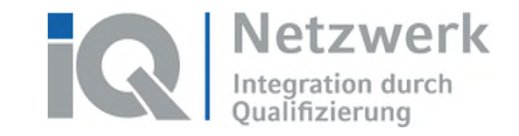

- Stop Motion
	- $\rightarrow$  Einsatzszenarien: Erklärvideo, Imagefilm, Intro
	- $\rightarrow$  Technik: Fotoapparat, Tablet, Smartphone
	- $\rightarrow$  Software: z.B. Stop Motion Studio
	- $\rightarrow$  Wichtigster Faktor: flackerfreie Beleuchtungssituation

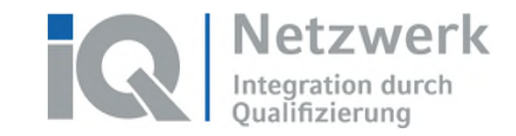

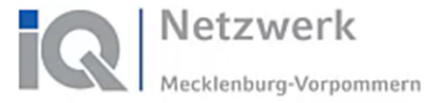

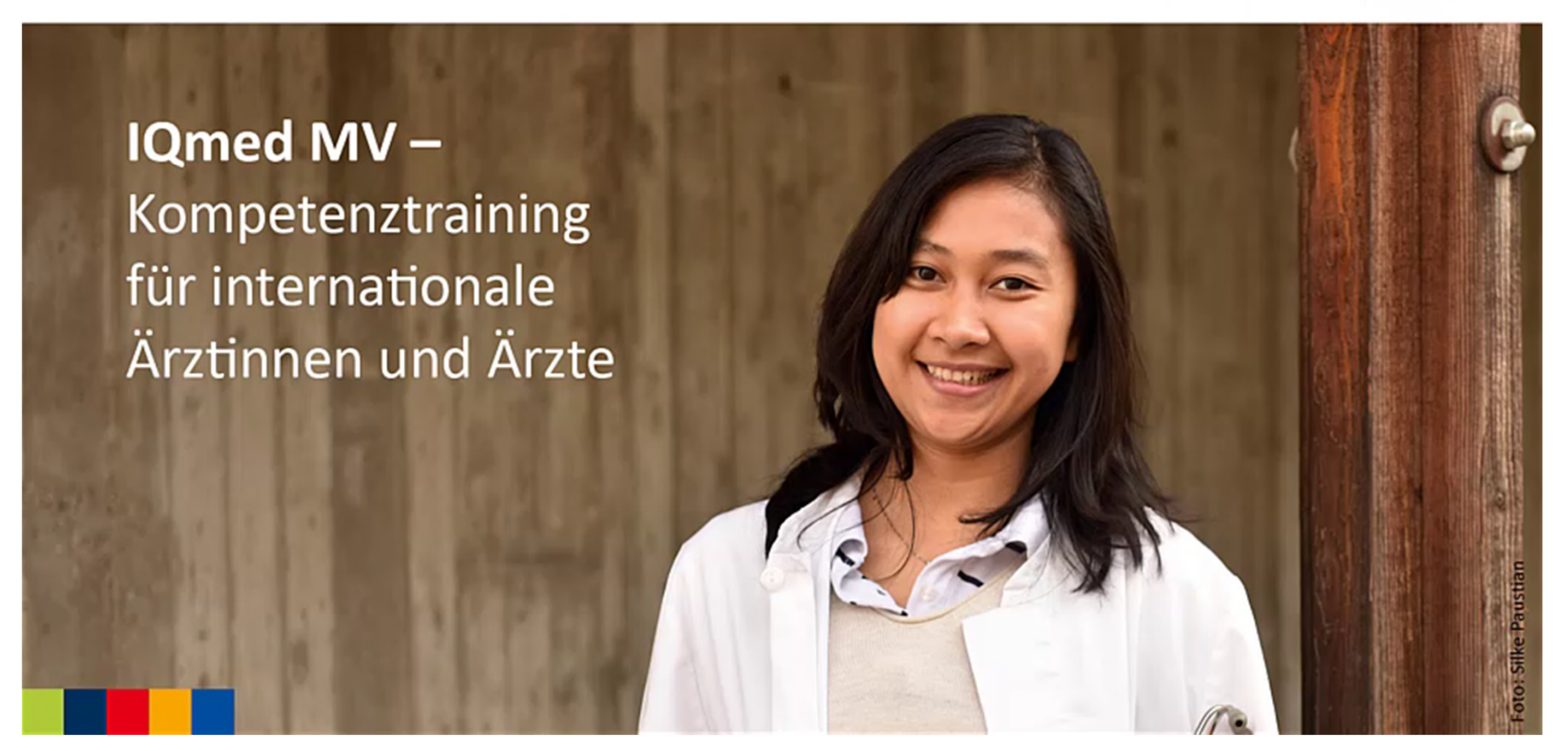

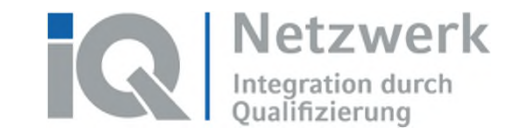

- MySimpleShow
	- $\rightarrow$  Einsatzszenarien: Erklärvideo, Imagefilm, Intro
	- $\rightarrow$  Technik: Tablet/PC/Laptop, ggf. Audiotechnik
	- $\rightarrow$  Software: Web-App zur Erstellung von Erklärvideos, ggf. Audiobearbeitung
	- $\rightarrow$  Wichtigster Faktor: möglichst Upgrade-Version nutzen

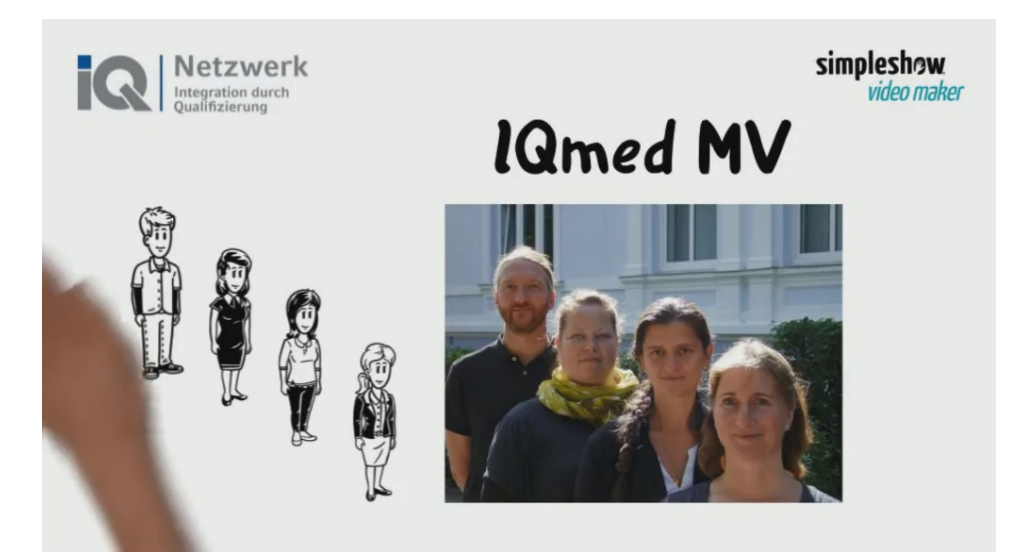

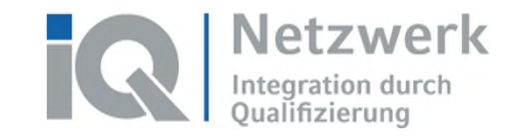

## **Perspektive: Was soll entstehen?**

- **Weiterführen:**
	- → **WBTs**
		- » 3 Module zum Lernziel "Einen Arztbrief schreiben"

#### **In Produktion / in Planung:**

- → **Filme**
	- » als E-Lecture, interaktives Video
- → **Mikrolearnings**
	- » kürzere Lerneinheiten zu einzelnen Themen, z.B. einzelne Lectora-Seiten oder interaktives Video eingebunden in ILIAS

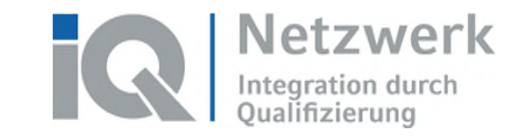

Förderprogramm "Integration durch Qualifizierung (IQ)" www.netzwerk-iq.de

# **Transfer: Prozesswissen**

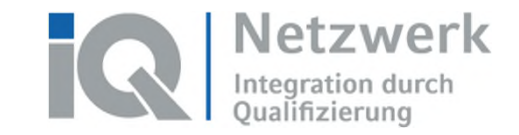

## **Hybrid-Seminare: Technischer Aufbau, Support und Umsetzung**

- **Hybridveranstaltung als Zukunftsmodell**
- **Etablierung durch Dokumentation + Schulungen**

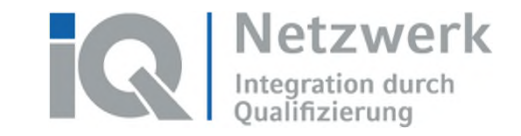

#### Technischer Aufbau im Hörsaal

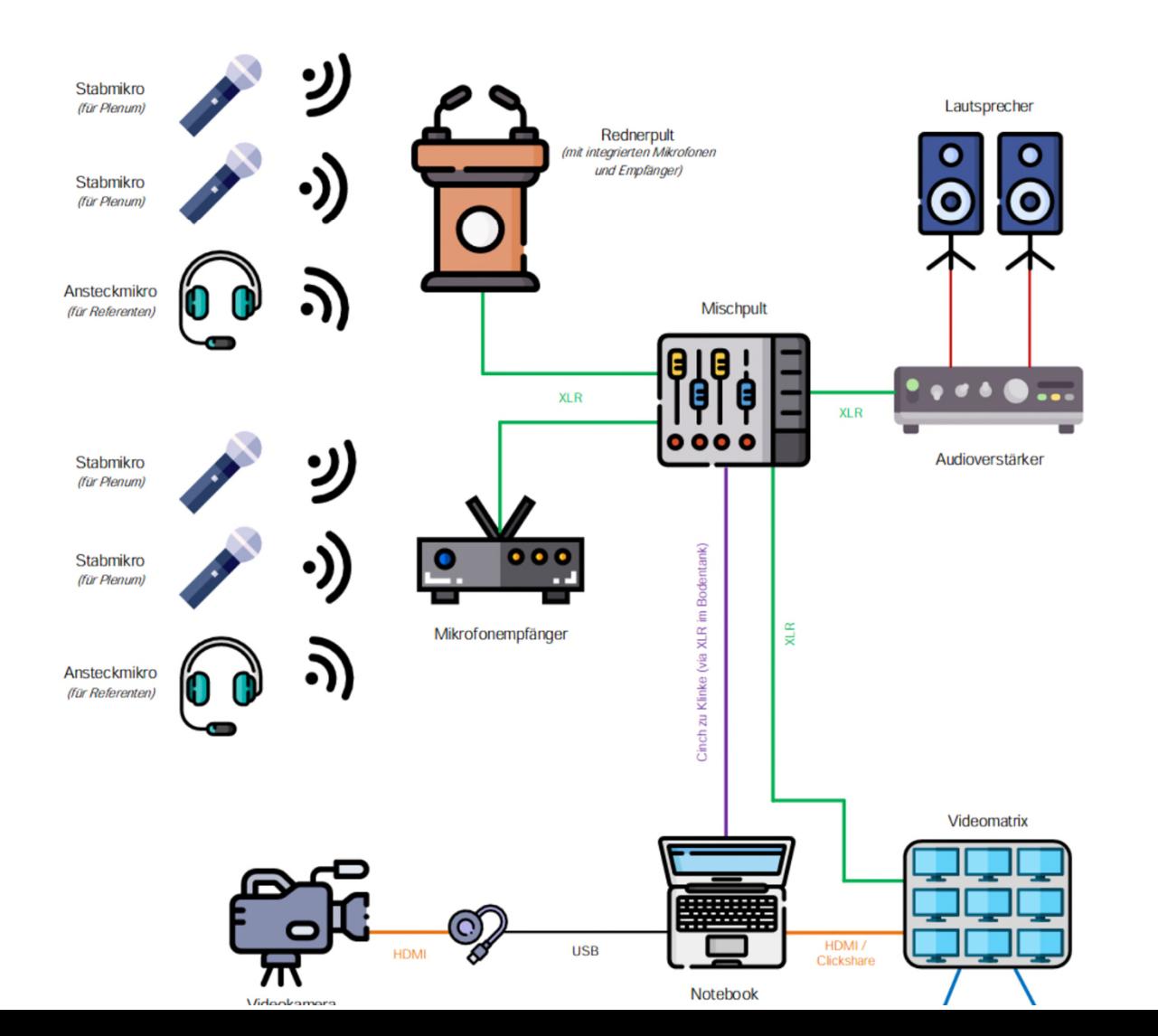

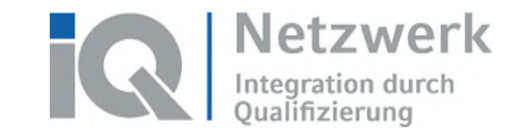

## **Hybrid-Seminare: Technischer Aufbau und Umsetzung**

- **Tipps zur Umsetzung** 
	- $\rightarrow$  Voraussetzungen (Technik, Kompetenzen etc.)
	- $\rightarrow$  Methodisch-didaktische Aufbereitung
	- $\rightarrow$  Hinweise für Dozierende
	- $\rightarrow$  Anforderungen an die Moderation

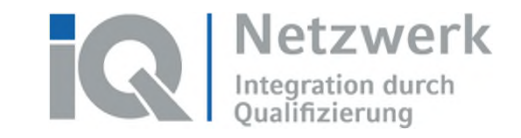

#### **WBTs: Arbeitsprozess Teil I**

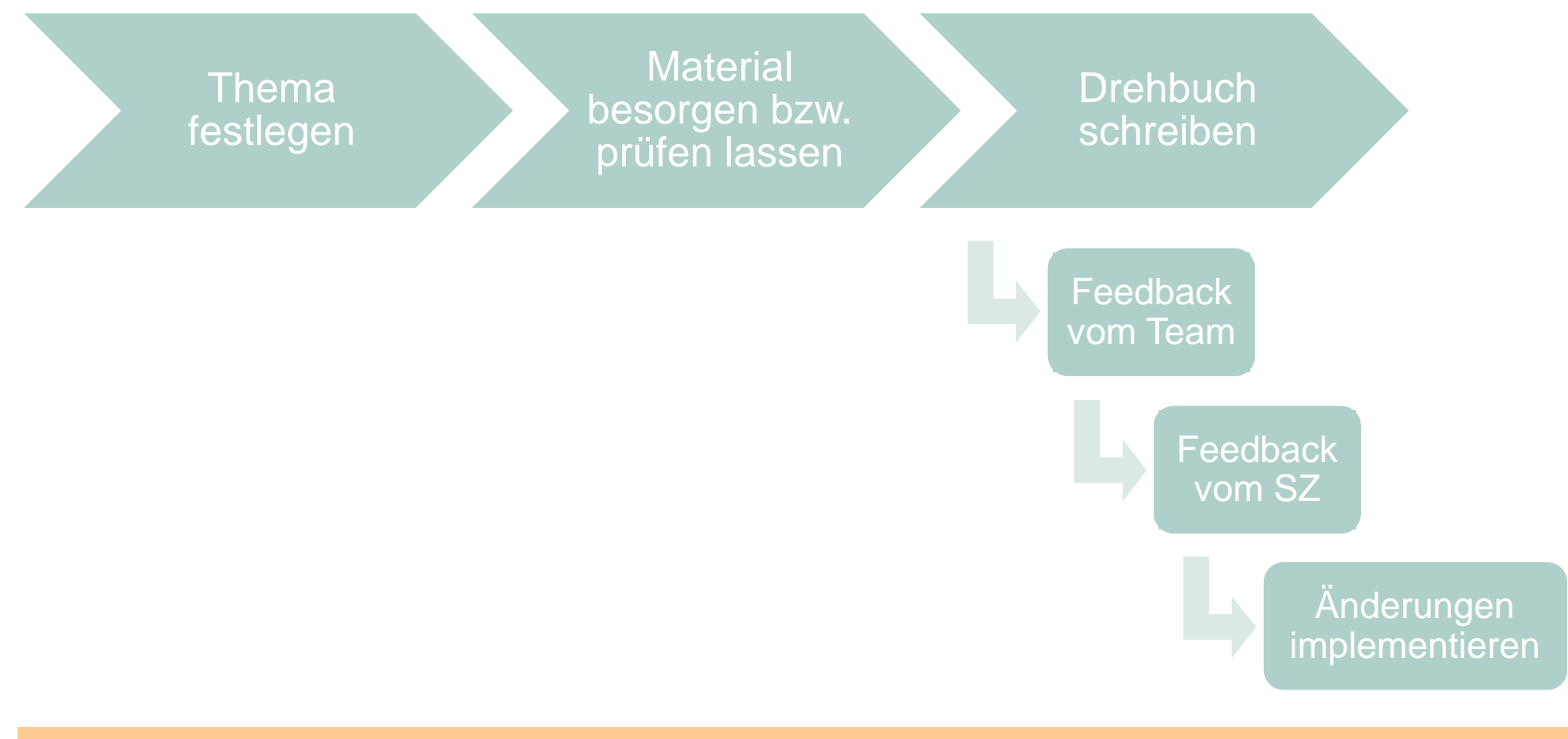

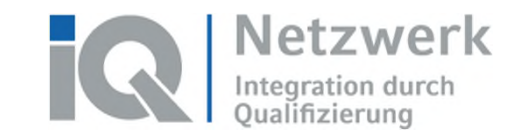

#### **WBTs: Arbeitsprozess Teil II**

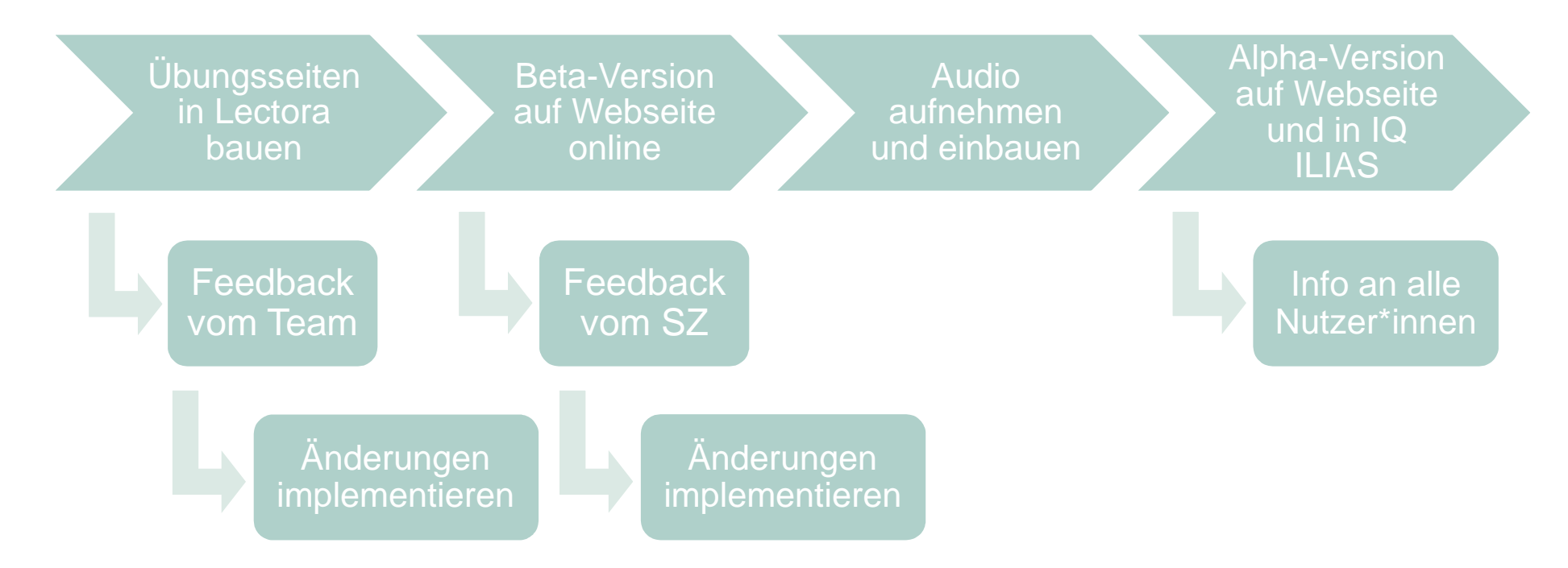

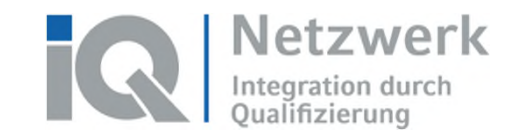

#### **Lehrvideos drehen**

- **Arbeitsschritte:** 
	- $\rightarrow$  Bedarfsermittlung
	- $\rightarrow$  Inhaltliche Überlegungen
	- $\rightarrow$  Konkretisierung der Zielstellung (Einbettung, Anschlussfähigkeit)
	- $\rightarrow$  Skripterstellung (Entwurf)
	- $\rightarrow$  Überlegungen zur szenischen Umsetzung, Drehbuchentwicklung
	- $\rightarrow$  Drehplan für die einzelnen Szenen (Drehorte, Positionen, Kameraeinstellungen und -perspektiven etc.)
	- $\rightarrow$  Umsetzung (Ausleuchtung, Tonmanagement, Ausschnitt)
	- $\rightarrow$  Probeaufnahmen (ohne Personal)
	- $\rightarrow$  Drehtag

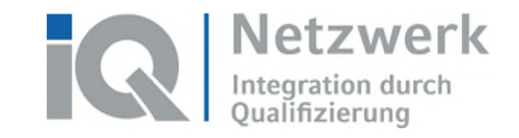

#### **Lehrvideos drehen**

- **Technische Ausstattung:** 
	- $\rightarrow$  Kamera mit Stativ
	- $\rightarrow$  Tontechnik (z. B.: Ansteckmikrofon, Tischmikrofon, Richtmikrofon)
	- $\rightarrow$  Beleuchtung (Studioleuchten, mindestens 3 Stück)
	- $\rightarrow$  Software zur Video- und Audiobearbeitung
- Sonstiges:
	- $\rightarrow$  Rechtliche Anforderungen (Urheberrecht, Vergabe, "Modelvertrag")

#### **Förderprogramm "Integration durch Qualifizierung (IQ)" www.netzwerk-iq.de**

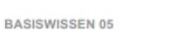

Video im Unterricht

TABELLE 05

#### Erstellung eines Exposés und eines Storyboards

#### Schritt 1

Brainstorming, Clustering über folgende Elemente:

- ⇒ Inhalt der Geschichte/Handlung/Bilderfolge
- $\Rightarrow$  Zielgruppe
- => Gestaltung (düster/fröhlich/mysteriös ...)
- $\Rightarrow$  Orte  $\Rightarrow$  Personen
- 
- Ablauf (in Szenen mit Kurzhandlungsabläufen notieren!)

Schritt 2

Schritt 3:

Szenen mit folgenden Angaben notieren:

Mimik/Gestik/die Stimme...

 $\Rightarrow$  Ort - Hintergrund, Schauplatz,

welchen Worten?

Storyboard steht für eine Einstellung.

 $\Rightarrow$  Was ist im Bild?

Allgemeine Stimmung, Absichten der Szene  $\Rightarrow$  Personen - wer ist zu sehen? Besondere Merkmale, Kleidung, Requisiten, wie ist die

Wetter/Beleuchtung/Tageszeit, Besonderheiten...  $\Rightarrow$  Dialog und Intonation - wer spricht wie und mit

Das Exposé mit der Sammlung an Szenen müssen Sie nun in Einstellungen unterteilen. Jede Abbildung auf dem

⇒ Details/Großaufnahme oder viele Personen ganz

sichtbar? (vgl. Blatt "Einstellungsgrößen" im Menü "Allgemeine Materialien")

Bewegungen werden durch Pfeile dargestellt, ebenso Schwenks, Kamerafahrten oder Überblendungen. Die einzelnen Skizzen sollten zügig und grob ausgeführt

Achten Sie dabei darauf, dass die Aussage des Bildes

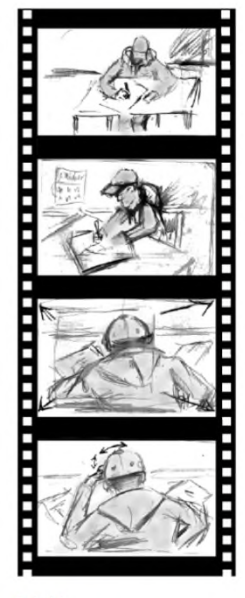

#### Beispiel:

Wenn die Schauspielerin sich in der Einstellung erschrecken soll, kann man sie entweder in der "halbnah"-Einstellung einen Satz zurück machen lassen, oder man filmt sie "groß", um ihren erschrockenen Gesichtsausdruck zu zeigen

dem Zweck folgt.

werden.

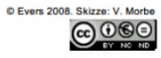

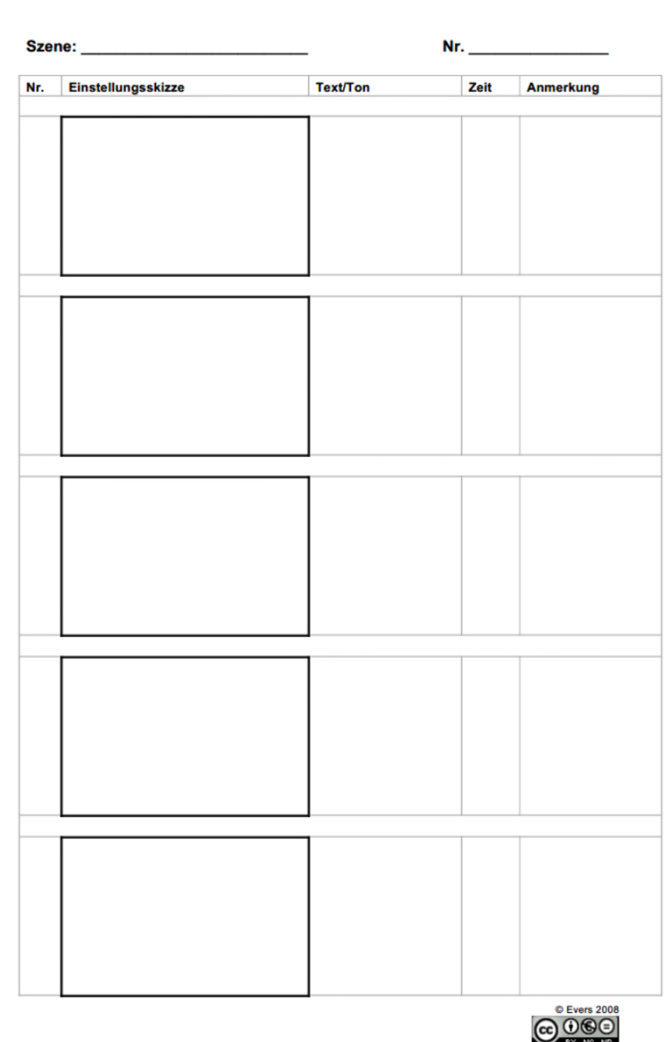

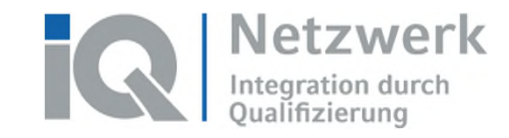

Video im Unterricht

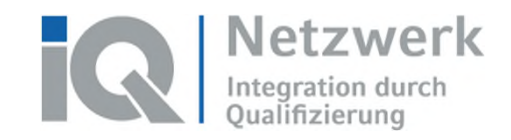

#### **Diskussion**

- Frage 1: Welche Bedarfe und Bedürfnisse haben Ihre Lernenden?
- Frage 2: In welcher Weise antworten Sie auf die festgestellten Bedarfe?
- Frage 3: Welche Anregungen haben Sie bekommen?
- Ergebnissicherung: Padlet <https://padlet.com/stock16/d3gmeaq1vni3xcf2>
	- $\rightarrow$  keine Anmeldung nötig
	-

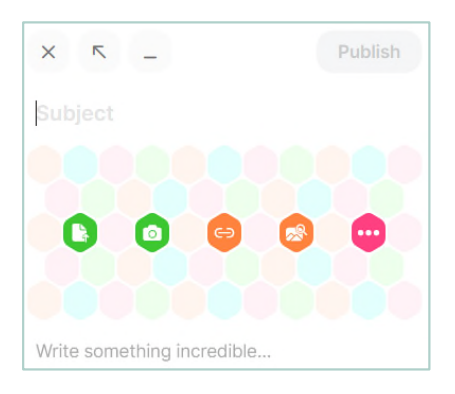

- $\rightarrow$  neuer Beitrag: auf das + klicken
	- Subject: Titel eingeben
	- Text schreiben, Dokument hochladen, etwas verlinken
	- "Publish" um den Beitrag zu speichern
	- der Beitrag kann geliked oder kommentiert werden
	- "Add Section" fügt eine neue Kategorie hinzu

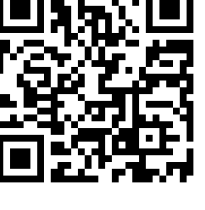

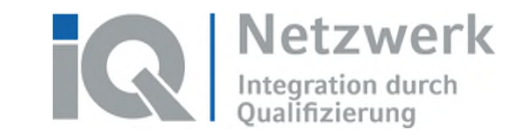

# **Vielen Dank für Ihre Aufmerksamkeit!**

Ärztekammer Mecklenburg-Vorpommern | August-Bebel-Straße 9a | 18055 Rostock Telefon: 0381 492 80 35 | E-Mail: iqmed@aek-mv.de | Web: www.aek-mv.de/iqmed

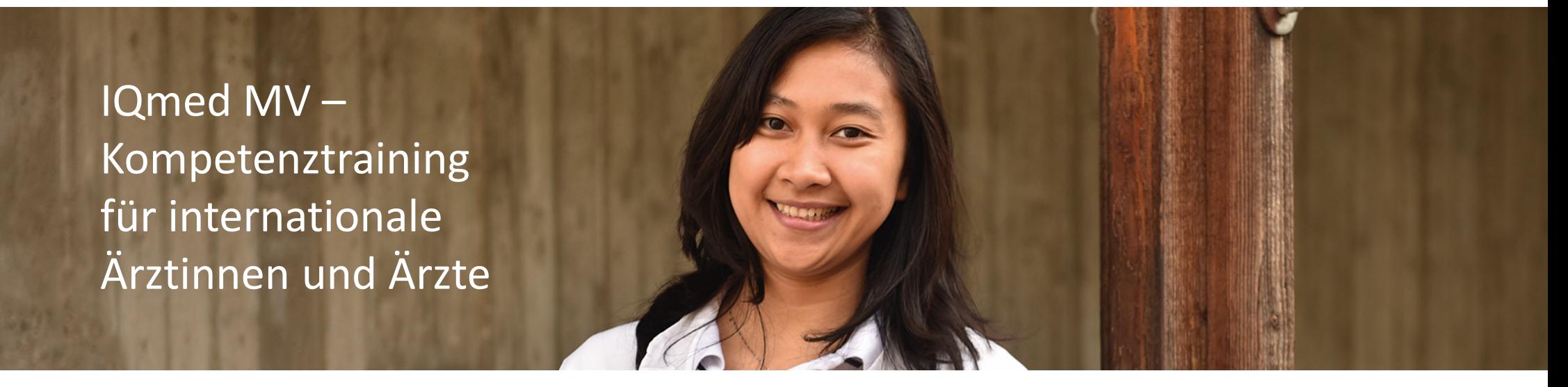

Das Förderprogramm "Integration durch Qualifizierung (IQ)" wird durch das Bundesministerium für Arbeit und Soziales und den Europäischen Sozialfonds gefördert.

Bundesministerium für Arbeit und Soziales

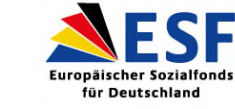

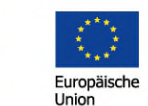

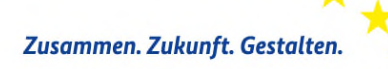

In Kooperation mit:

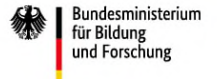

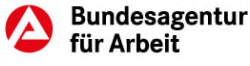